## User Exit 5 (Adabas Review Hub Event Handler)

User exit 5 is called by the Adabas nucleus when an *event* occurs with the Adabas Review hub. User exit 5 must be specified in ADARUN parameter UEX5 in the Adabas nucleus startup job. An event is defined as:

- a connection made with the Adabas Review hub during Adabas session open;
- a connection ended with the Adabas Review hub during Adabas session close; or
- a non-zero return code received from the send operation for a command log record. When buffering is active, this return code is provided once for a whole buffer and it is possible that only parts of the buffer are not transferred correctly.

The exit is invoked with AMODE=31 and should return control in the same state.

The exit is required to process logging errors. It determines how the failure is handled. The parts of the buffer that were not logged and the response code received from the Adabas Review hub logging request are provided to assist in making the determination.

- Input Parameters
- Output Parameters

## **Input Parameters**

On entry, the register 1 points to the following parameter list:

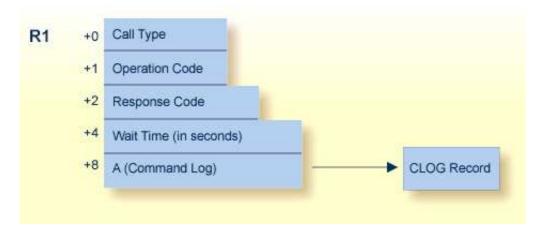

| Parameter | Usage                                                                                                    |
|-----------|----------------------------------------------------------------------------------------------------|
| 0(R1)     | Exit call indication. The value of this byte can be:                                                                                                    |
|           | O connection with Adabas Review hub opened;                                                                                                    |
|           | C connection with Adabas Review hub closed; or                                                                                                    |
|           | L sending logging error to Adabas Review hub.                                                                                                    |
| 1(R1)     | Action to handle a logging error (ignored for open and close). The exit must provide one of the following values for this field in the parameter list for a logging error: |
|           | W wait a specified time and then retry;                                                                                                    |
|           | R retry logging operation immediately; or                                                                                                    |
|           | I ignore the logging failure and continue without consequence.                                                                                                    |
| 2(R1)     | Response code for logging errors. This response code is the same as the Adabas response code found in the <i>Adabas Messages and Codes</i> .                               |
| 4(R1)     | Fullword where the exit must provide a wait time (in seconds) for the logging failures that are to be retried after waiting.                                               |
| 8(R1)     | Address of the command log record that the Adabas nucleus was attempting to send to the Adabas Review hub.                                                                 |

## Other Register Values at Entry

| R13 | save area of calling Adabas nucleus routine |
|-----|---------------------------------------------|
| R14 | return address in Adabas nucleus            |
| R15 | entry point address for exit                |

## **Output Parameters**

- For logging errors, the exit is required to set a value in the 'operation' field. If the wait value (W) is chosen, the exit is also required to provide a non-zero time value.
- Register 15 should be set to zero. All other registers should be returned intact.